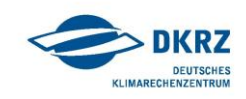

## **"UNIX quick reference"**

## **Command,** description**, examples, comments**

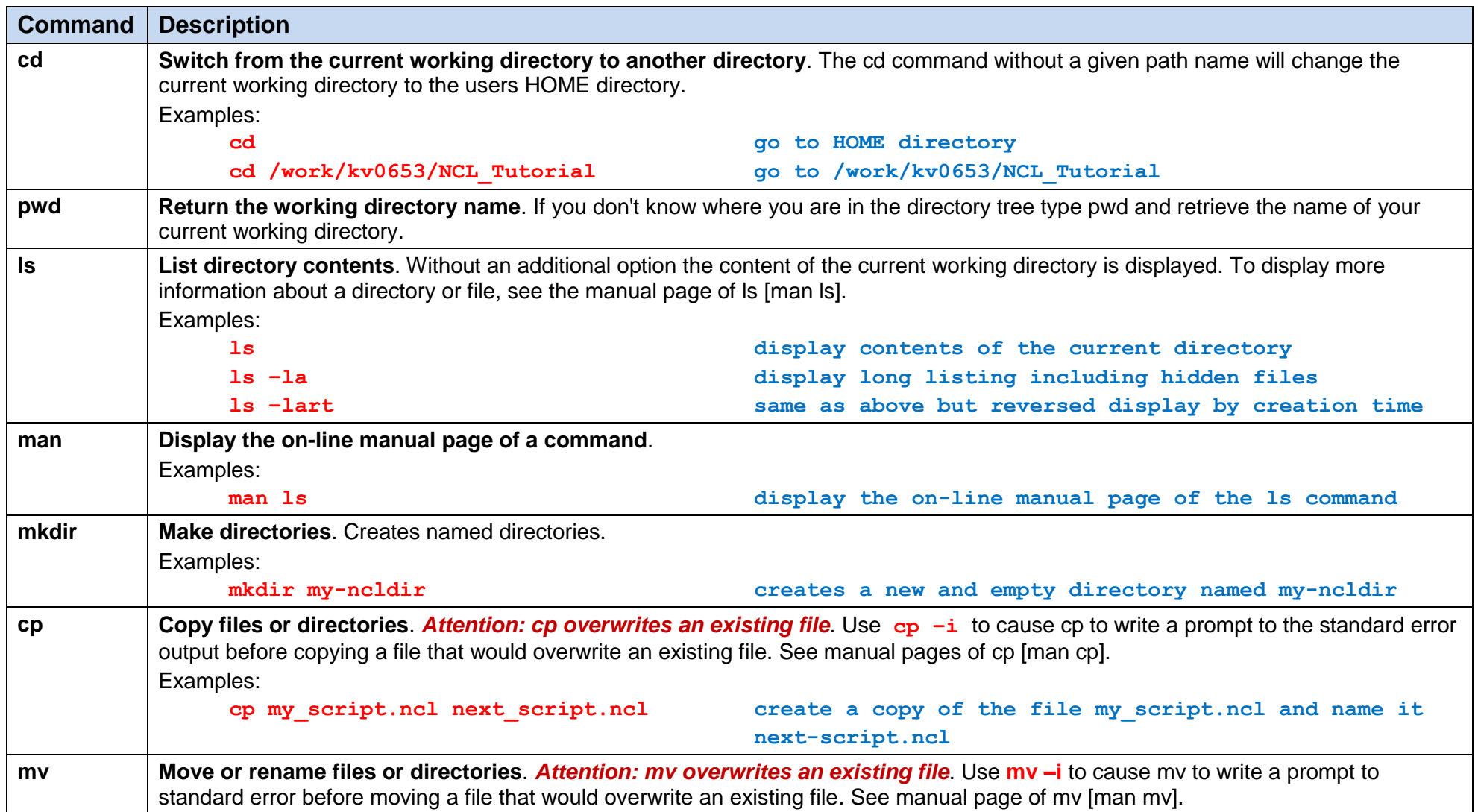

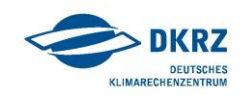

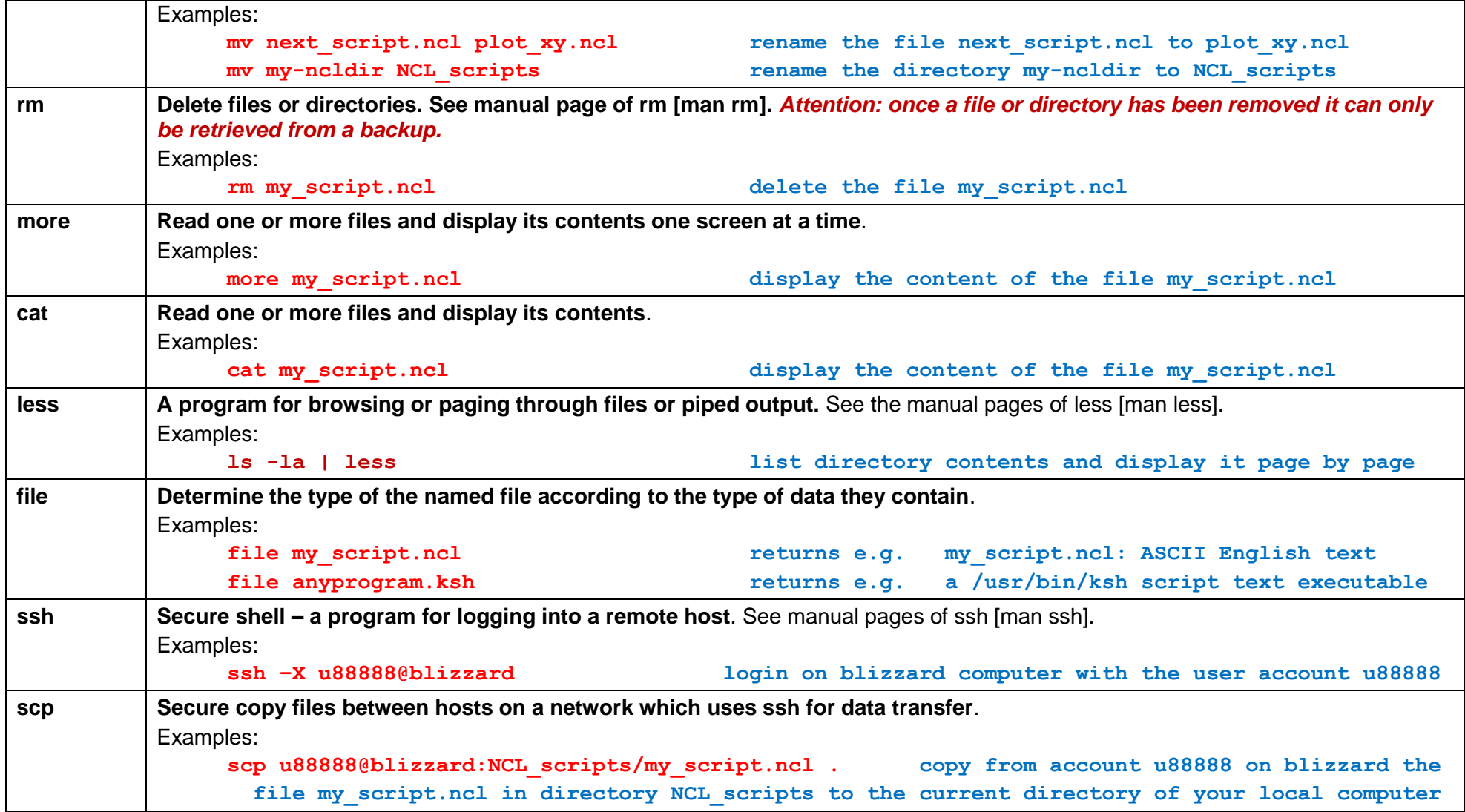